# data\_prep

October 4, 2023

# **0.1 Data prep for retrieving beliefs for dialogs**

**Goal:** Create a dataset to match dialogs with (possibly) relevant facts

**Method:**  $\cdot$  [x] Use stacked samsum as training dataset  $\cdot$  [x] Prepare datasets  $\cdot$  [x] remove unnecessary columns -  $[x]$  expand the stacked dataset -  $[x]$  truncate on the right to create dangling examples - [x] augment dialog using openai to make longer

## **0.1.1 Constants**

```
[2]: model name = "BAAI/bge-small-en-v1.5"
    max len = 512
     next_concept_sep = "\n[NEXT_CONCEPT]\n"
     training_input_file = ". / data / train-soft.jsonl"
     eval_input_file = "./data/eval.jsonl"
     training_hn_file = "./data/train.jsonl"
     eval_size = 12\_500seed = 42query_prefix = "Represent this sentence for searching relevant passages: "
    hf_repo_name = "julep-ai/dfe-stacked_samsum"
```
#### **0.1.2 Imports and utils**

```
[3]: from functools import partial
     import os
     import random
     import time
     from datasets import load_dataset, load_from_disk
     from FlagEmbedding import FlagModel
     from FlagEmbedding.baai_general_embedding.finetune.hn_mine import find_knn_neg
     from huggingface_hub import HfApi
     import jsonlines as jsonl
     import langchain
     from langchain.cache import SQLiteCache
     from langchain.llms import OpenAI
     from langchain.prompts import PromptTemplate
     from math import ceil
     from numpy import cumsum, dot
```

```
from numpy.linalg import norm
from tqdm.auto import tqdm
from transformers import AutoTokenizer
```
**Tokenizer**

[3]: tokenizer = AutoTokenizer.from\_pretrained(model\_name)

**LLM**

[5]: langchain.llm\_cache = SQLiteCache(database\_path=".langchain.db") llm = OpenAI(model\_name="gpt-3.5-turbo-instruct", temperature=0.7)

```
[6]: prompt_template = PromptTemplate.from_template(
     """\
     You are a dialog writer. Given a dialog continue it for {n} more turns in the␣
      ↪same style as the original speakers. You can be creative in coming up with␣
     \rightarrowthe next turns as long as you make sure that the new dialog is consistent
      ↪with the previous messages.
     ### Example Dialog
     Ken: Hi, how are you?
     Ang: Just peachy! You?
     Ken: I'm okay...
     Ang: Just okay? What's wrong?
     Ken: Just stressed; work stuff, fighting with Brad, too much going on at mom's.
     Ang: Hang in there, it will get better!
     Ken: I know, but it's a lot.
     Ang: Can I do anything to help?
     Ken: You are! Listening to me vent! LOL!
     Ang: Are you at least doing anything fun this weekend?
     Ken: Show Saturday night, then seeing the grandkids on Sunday at the zoo.
     ### Continuation
     Ang: Sounds great! That will cheer you up!
     Ken: Gotta run, work calls. Love you!
     Ang: Love you too! Have a fantastic day!
     Ken: You too!
     ### Input Dialog
     {input_dialog}
     ### Continuation
     """
     )
```

```
def gen_continuation(input_dialog, n=4):
   wait = round(random.uniform(0.3, 1.2), 3)time.sleep(wait)
   prompt = prompt_template.format(n=n, input_dialog=input_dialog)
   continuation = llm(prompt).strip()return continuation
```
**Dataset load**

```
[7]: # Get everything, we'll split it later
     dataset = load_dataset(
         "stacked-summaries/stacked-samsum-1024",
     )
     # Remove unnecessary columns
     dataset = dataset.remove_columns(['chapter length', 'summary_length',\Box↪'is_stacked',])
     # Remove empty/null dialogs
     dataset = dataset.fiter(lambda row: row["dialogue"]
     )
     # Convert windows-style line endings to unix-style
     dataset = dataset.map(lambda row: dict(dialogue=row["dialogue"].replace("\r\n", '\n'))
     )
```
**Dataset prep**

```
[8]: def count_tokens(row):
         """Count tokens using the tokenizer"""
         dialogue = row["dialogue"]
         tokens = tokenizer.encode(dialogue, add_special_tokens=False)
         return dict(token_count=len(tokens))
```

```
[9]: # Add token count to every row in dataset
    dataset = dataset.png(count_tokens)
```
[10]: **def** offset\_left( dialogue: str,

```
split_offset=0,
    splits=1,
    max_len=max_len,
):
   # Split dialog lines
    lines = dialogue.split("\n")
    # Count tokens per line
    toks_by line = [len(tokenizer.encode(line, add_special_tokens=False))
        for line in lines
    \mathbf{I}# Cumulative sum of tokens per line
    cum_toks_by_line = cumsum(toks_by_line)# Total no. of tokens
    total\_tokens = sum(toks_by_line)# Return as is if total tokens is less than max len of model
    if total_tokens <= max_len:
        return dialogue
    # Calculate step size
    step_size = ceil(total_tokens / (splits * 2))
    # Calculate left index
    left\_index = 0for cum_toks in cum_toks_by_line:
        if cum_toks > (split_offset * step_size):
            break
        left\_index += 1# Calculate right index
    right_index = 0for last_cum_toks in cum_toks_by_line[::-1]:
        if last_cum_toks < max_len:
            break
        right_index -= 1
    # Calc final section
    if right_index == 0:
        lines = lines[left_index:]
    else:
        lines = lines[left_index:right_index]
```
**return** "**\n**".join(lines)

```
[11]: def truncate_lines(dialog, num=3, min=5):
          """
          Split dialog into lines and then drop the last `num` lines,
          making sure there are at least `min` lines remaining.
          """
          lines = dialog.split("\n")
          # If too short, return as is
          if len(lines) - num < min:
              return dialog
          if num > 0:
              return "\n".join(lines[:-num])
          else:
              return "\n".join(lines[-num:])
```
[12]: **def** expand\_stacked(rows):

```
"""Expand stacked samsum dataset by splitting concepts in every summary per␣
↪dialog"""
```

```
# Get fields by batch
dialogues = rows["dialogue"]
summaries = rows["summary"]
```

```
# Containers for final results
is augmented = []
```

```
is_truncated = []
```

```
final_dialogues = []
final_summaries = []
```

```
# Process every dialog and summary
for dialogue, summary in tqdm(zip(dialogues, summaries)):
    # Split the summary by the NEXT_CONCEPT separator from the dataset
    ss = summary.split(next_concept_sep)
```

```
# Split different conversations within the sample
# offset on the left to try to match relevance
dd = [offset_left(d, split_offset=1) for d in dialogue.split("\n\n")
]
is_truncated += [False] * len(dd)
is_augmented += [False] * len(dd)
```

```
final_dialogues += dd
    final summaries += ss
    # ---
    # Now truncate and add
    truncated = [truncate_lines(d) for d in dd]
    is_augmented += [False] * len(dd)
    is_truncated += [t != d for t, d in zip(truncated, dd)]
    final_dialogues += truncated
    final summaries += ss
    # ---
    # Now augment and add
    augmented = [
        truncate_lines(d + gen_continuation(d), num=-4)
        for d in dd
    ]
    is_truncated += [False] * len(dd)
    is_augmented += [True] * len(dd)
    final_dialogues += augmented
    final summaries += ss
return dict(
    dialogue=final_dialogues,
    summary=final_summaries,
    is_truncated=is_truncated,
    token_count=[None]*len(final_summaries),
)
```
[13]: *# Use batched mode to be able to expand the size of the dataset* dataset = dataset.map(expand\_stacked, batch\_size=10, batched=**True**, num\_proc=75) dataset = dataset.remove\_columns(["token\_count"])

Parameter 'function'=<function expand\_stacked at 0x7f0a3a68eef0> of the transform datasets.arrow\_dataset.Dataset.\_map\_single couldn't be hashed properly, a random hash was used instead. Make sure your transforms and parameters are serializable with pickle or dill for the dataset fingerprinting and caching to work. If you reuse this transform, the caching mechanism will consider it to be different from the previous calls and recompute everything. This warning is only showed once. Subsequent hashing failures won't be showed.

```
Map (num_proc=75): 0%| | 0/29441 [00:00<?, ? examples/s]
Map (num_proc=75): 0%| | 0/1633 [00:00<?, ? examples/s]
Map (num_proc=75): 0%| | 0/1637 [00:00<?, ? examples/s]
```
[14]: dataset.push\_to\_hub(hf\_repo\_name)

Pushing dataset shards to the dataset hub:  $0''$  |  $0''$  |  $0/1$  [00:00<?, ?it/s] Creating parquet from Arrow format:  $0''$ | | 0/339 [00:00<?, ?ba/s] Deleting unused files from dataset repository:  $0\%$ | | 0/1 [00:00<?, ?  $\leftrightarrow$ it/s] Pushing dataset shards to the dataset hub:  $0''$  |  $0''$  |  $0/1$  [00:00<?, ?it/s] Creating parquet from Arrow format:  $0\%$  |  $0/20$  [00:00<?, ?ba/s] Deleting unused files from dataset repository:  $0\%$ | | 0/1 [00:00<?, ?  $\div$ it/s] Pushing dataset shards to the dataset hub:  $0\%$ | | 0/1 [00:00<?, ?it/s] Creating parquet from Arrow format:  $0\%$  |  $0/19$  [00:00<?, ?ba/s] Deleting unused files from dataset repository:  $0\%$ | | 0/1 [00:00<?, ?  $\leftrightarrow$ it/s] Downloading metadata: 0%| | 0.00/752 [00:00<?, ?B/s]

## **0.1.3 Prepare dataset for finetuning**

[Docs](https://github.com/FlagOpen/FlagEmbedding/tree/master/examples/finetune)

Format:

#### {"query": **str**, "pos": **List**[**str**], "neg":**List**[**str**]}

Keys: - query: belief - pos: list of matching conversations - neg: list of random conversations from dataset

 $[4]$ : dataset = load\_dataset(hf\_repo\_name)

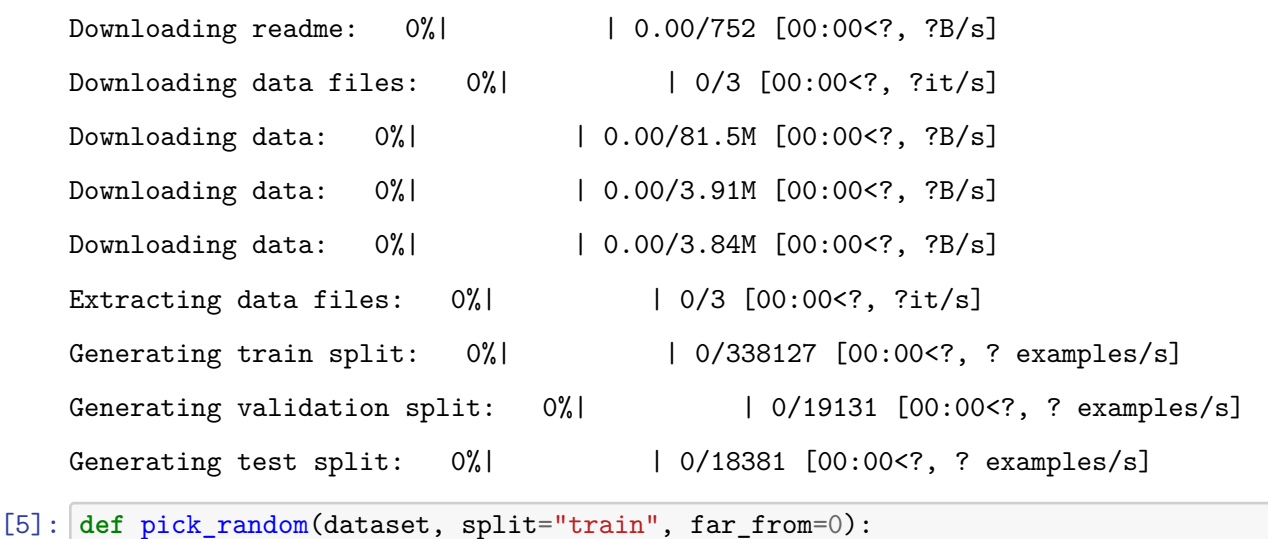

 $ds = dataset[split]$ 

```
ds len = len(ds)
mid = ds len // 2
which_half = far\_from // mid
start = (1 - which_half) * midend = ds len - which half * mid
idx = random.randrange(start, end)
```

```
return ds[idx]
```

```
[6]: with jsonl.open(training_input_file, mode='w') as writer:
        for i, row in enumerate(tqdm(dataset["train"],
      ↪total=len(dataset["train"]))):
             query = row["summary"]
            pos = [row["dialogue"]]
            neg = [pick_random(dataset, split="train", far_from=i)["dialogue"]
                for _ in range(3)
            ]
            writer.write(dict(query=query, pos=pos, neg=neg))
```
0%| | 0/338127 [00:00<?, ?it/s]

```
[7]: with jsonl.open(eval_input_file, mode='w') as writer:
         for i, row in enumerate(tqdm(dataset["validation"], total=eval_size)):
             if i > eval_size:
                 break
             query = row["summary"]
             pos = [row["dialogue"]]
             neg = [pick_random(dataset, split="validation", far_from=i)["dialogue"]
                 for _ in range(3)
             ]
             writer.write(dict(query=query, pos=pos, neg=neg))
```
0%| | 0/12500 [00:00<?, ?it/s]

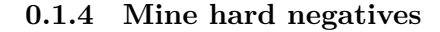

```
[9]: | model = FlagModel(
         model_name,
         query_instruction_for_retrieval=query_prefix,
```
)

```
[10]: find_knn_neg(
          model,
          input_file=training_input_file,
          candidate_pool=None,
          output_file=training_hn_file,
          sample_range=list(range(2, 200)),
          negative_number=10,
          use_gpu=True,
      )
```
inferencing embedding for corpus (number=37361)-------------- Inference Embeddings: 100%| | 146/146 [00:37<00:00, 3.87it/s] inferencing embedding for queries (number=338127)-------------- Inference Embeddings: 100%| | 1321/1321 [00:52<00:00, 25.34it/s] create index and search------------------ Batches: 100%| | 5284/5284 [00:07<00:00, 740.63it/s]

**0.1.5 Add processed files to hf dataset**

```
[11]: hf<sub>2pi</sub> = HfApi()
      for path in [
          training_input_file,
          eval_input_file,
          training_hn_file,
      ]:
          hf_api.upload_file(
              path_or_fileobj=path,
              path_in_repo=path.split('/')[-1],
              repo_id=hf_repo_name,
              repo_type="dataset",
          )
```
train.jsonl: 0%| | 0.00/2.42G [00:00<?, ?B/s]

 $[$   $]$ :